# **PLAN DE TRABAJO**

## **I. Datos de la institución**

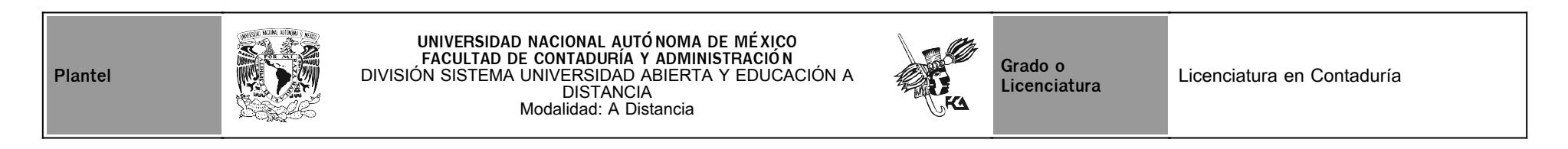

# **II. Datos del asesor**

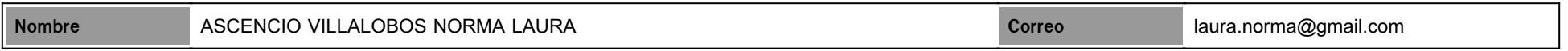

# **III. Datos de la asignatura**

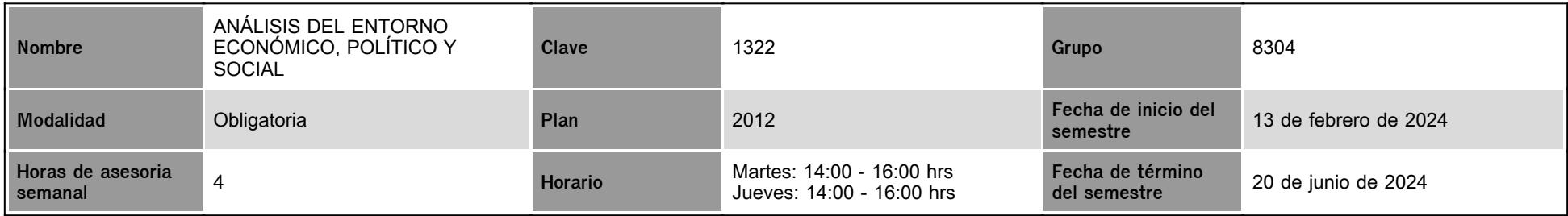

# **IV. Contenido temático**

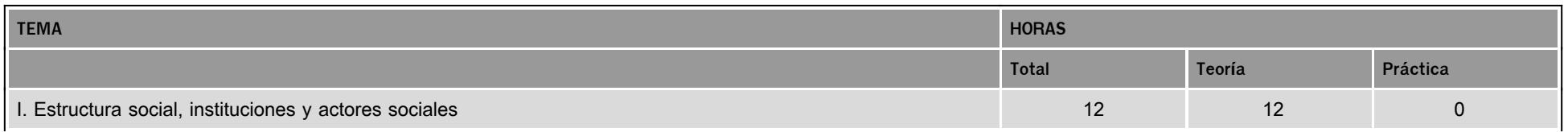

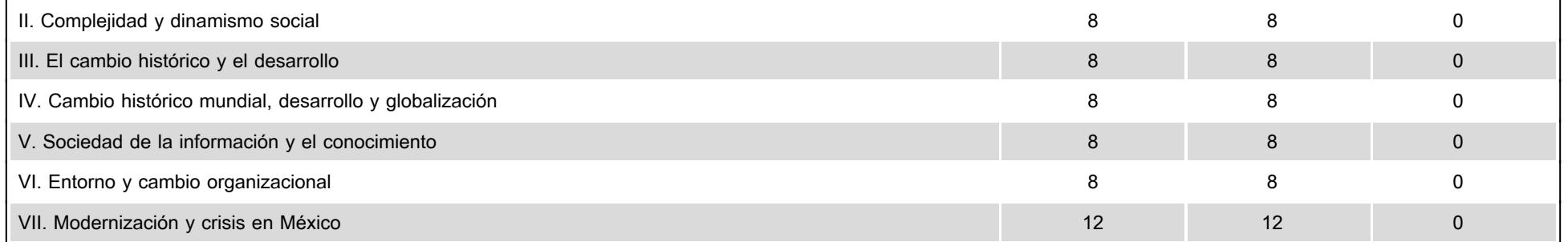

### **V. Presentación general del programa**

Estimado (a) alumno (a) de la asignatura de Analisis del Entorno Economico Politico y Social de Mexico Seré tu asesora durante este curso, así que mi labor es ayudarte en tu proceso de aprendizaje, ya sea resolviendo tus dudas o sugerirte cómo aprovechar los contenidos en línea. No dejes de preguntar cuanto sea necesario y las veces que consideres pertinentes, para ello tienes el recurso de mensajes o a través del correo electrónico. También revisaré el resultado de tus actividades de aprendizaje. Este es un programa de educación a distancia, por lo que se te recomienda, en primer lugar, que revises la plataforma y cada una de sus opciones, el conocer las opciones que te proporciona la plataforma te permitirá poder aprovecharlas en beneficio de tu estudio y aprovechamiento académico, a continuación te describo brevemente los apartados que te encontrarás para que los revises y los conozcas y de preferencia que los domines, ya que son el apoyo que tienes para poder realizar tus actividades académicas: INTRODUCCIÓN: Te presenta de manera general el contenido e implicaciones de la asignatura OBJETIVO GENERAL: Se señala el alcance de la asignatura que se obtendrá con el desarrollo de la misma y el desarrollo de las actividades diseñadas para esta materia. ESTRUCTURA CONCEPTUAL: Señala la relación que tienen entre si todas y cada una de las unidades que integran esta asignatura UNIDADES: CONTENIDO: En este apartado encontrarás apuntes relacionados con los temas de todas y cada una de las unidades que integran el temario de tu asignatura, en ellos te puedes apoyar para realizar tus actividades de aprendizaje, así como encontraras referencias bibliográficas para ampliar tus conocimientos respecto al tema. ACTIVIDADES: Aquí se señalan diferentes actividades que permiten evaluar tus conocimientos adquiridos, deberás de realizar solamente las señaladas en el plan de trabajo, así mismo, es importante que revises el calendario, ya que si no las realizas en la fecha señalada estas ya no podrán ser calificadas ni las podrás subir a plataforma posteriormente. EXAMEN FINAL: En este apartado encontraras al final del curso el examen final para que puedas acceder a el y contestarlo en el período que se encuentre disponible. FORO GENERAL: El foro general es para que te expreses temas dudas y preguntas a todos tus compañeros del grupo, las dudas sobre la materia para el Asesor es preferible enviárselas a través del correo electrónico. MENSAJERÍA: En este apartado puedes enviarle mensajes cortos tanto a tus compañeros de grupo como al Asesor, no puedes anexar documentos o archivos CORREO ELECTRÓNICO: Este es el medio de comunicación más usual dentro de tu plataforma, para que envíes dudas y preguntas a tu Asesor y te puedas mantener en constante comunicación. CHAT: Por este medio podrás comunicarte sincrónicamente con tu asesor los días martes y jueves en horario de 14 a 16 horas, en esta opción podrás plantearle directamente las dudas y preguntas que desees sobre los contenidos y las actividades a desarrollar.

#### SESIONES EN ZOOM

- Sesión 1: 29 de febrero / 14:00 a 16:00 h. /dudas de la unidad 1
- Sesión 2: 12 de marzo / 14:00 a 16:00 h. /dudas de la unidad 2
- Sesión 3: 02 de abril / 14:00 a 16:00 h. /dudas de la unidad 3
- Sesión 4: 25 de abril / 14:00 a 16:00 h. /dudas de la unidad 4 y 5
- Sesión 5: 16 de mayo / 14:00 a 16:00 h. /dudas de la unidad 6
- Sesión 6: 06 de junio / 14:00 a 16:00 h. /dudas de la unidad 7

## **VI. Forma en que el alumno deberá preparar la asignatura**

Una vez que hayas incursionado en la plataforma y ya conozcas todos los apartados que tienes a tu disposición, es el momento de ponerte a trabajar, por lo que te recomiendo en primer lugar tener a tu disposición el plan de trabajo, los contenidos de la materia y el calendario. En el plan de trabajo podrás identificar las actividades que debes realizar en la plataforma por todas y cada una de las unidades que integran el temario de la asignatura, en el calendario encontraras el día en que hay que subir dicha actividad a la plataforma y los contenidos son los que te ayudarán a, una vez que los hayas estudiado, poder resolver la actividad de aprendizaje solicitada y subirla en oportunidad a la plataforma. Posteriormente tu Asesora te revisará y calificara tu actividad, 3 de 9 señalándote la calificación obtenida en la misma. Este proceso lo realizarás por todas y cada una de las actividades de aprendizaje señaladas en el plan de trabajo y de conformidad con su calendarización. Si te apoyas en el calendario y planeas con oportunidad las actividades a desarrollar podrás resolver con oportunidad todas y cada una de las actividades solicitadas en el plan de trabajo, así mismo, recuerda que al final del semestre deberás de contestar el Examen Final, el cual tiene un plazo para resolverse y en un tiempo determinado, solo cuentas con una oportunidad para ello, por lo que debes de tener en consideración estos puntos. Recuerda que todo el tiempo tienes a tu disposición el recurso del correo electrónico, a través del cual podrás plantearle a tu Asesora todas y cada una de tus dudas y preguntas, debes de mantener comunicación fluida y constante con ella. La Autoevaluación es un buen recurso que te permitirá conocer el grado de apropiación del conocimiento para saber si puedes continuar con los siguientes contenidos o repasar los temas de las unidades que estés trabajando, este apartado no influye en tu calificación, es solo a manera de retroalimentación personal. En resumen, debes de tener siempre presente y a la mano, tu plan de trabajo, tu calendarización y tus contenidos, estudiarlos, resolver las actividades señaladas en la fecha indicada y resolver el examen final, recuerda, el calendario es el que te llevará de la mano en el avance oportuno de tus actividades, ya que la plataforma se cierra y si no lo subiste en oportunidad ya no podrás realizarlo por ningún otro medio. Para comunicarte con tu Asesora, recuerda que puedes utilizar el correo electrónico y la mensajería de la plataforma, en donde podrás enviarle las dudas y preguntas que te sean necesarias aclarar y todos los puntos que desees esclarecer, así mismo también cuentas con el chat en donde de manera directa podrás comunicarte con tu asesora los días martes y jueves en horario de 14 a 16 horas

### **CALENDARIO DE ACTIVIDADES**

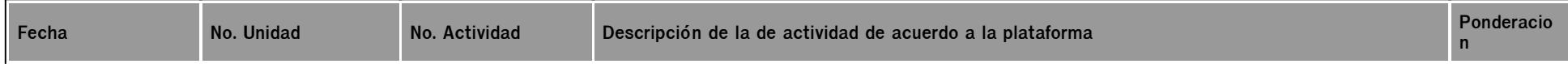

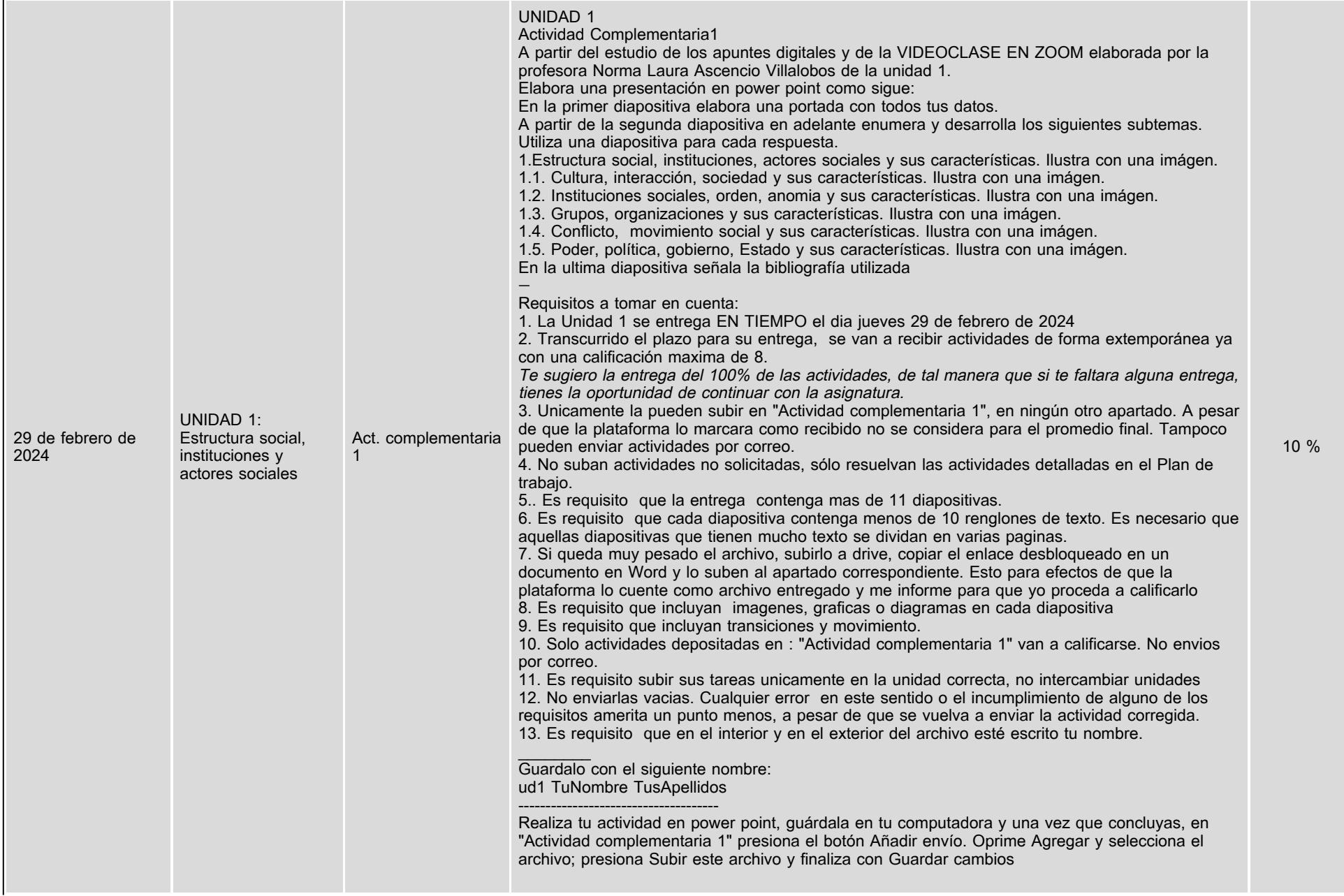

 $\ddot{\phantom{a}}$ 

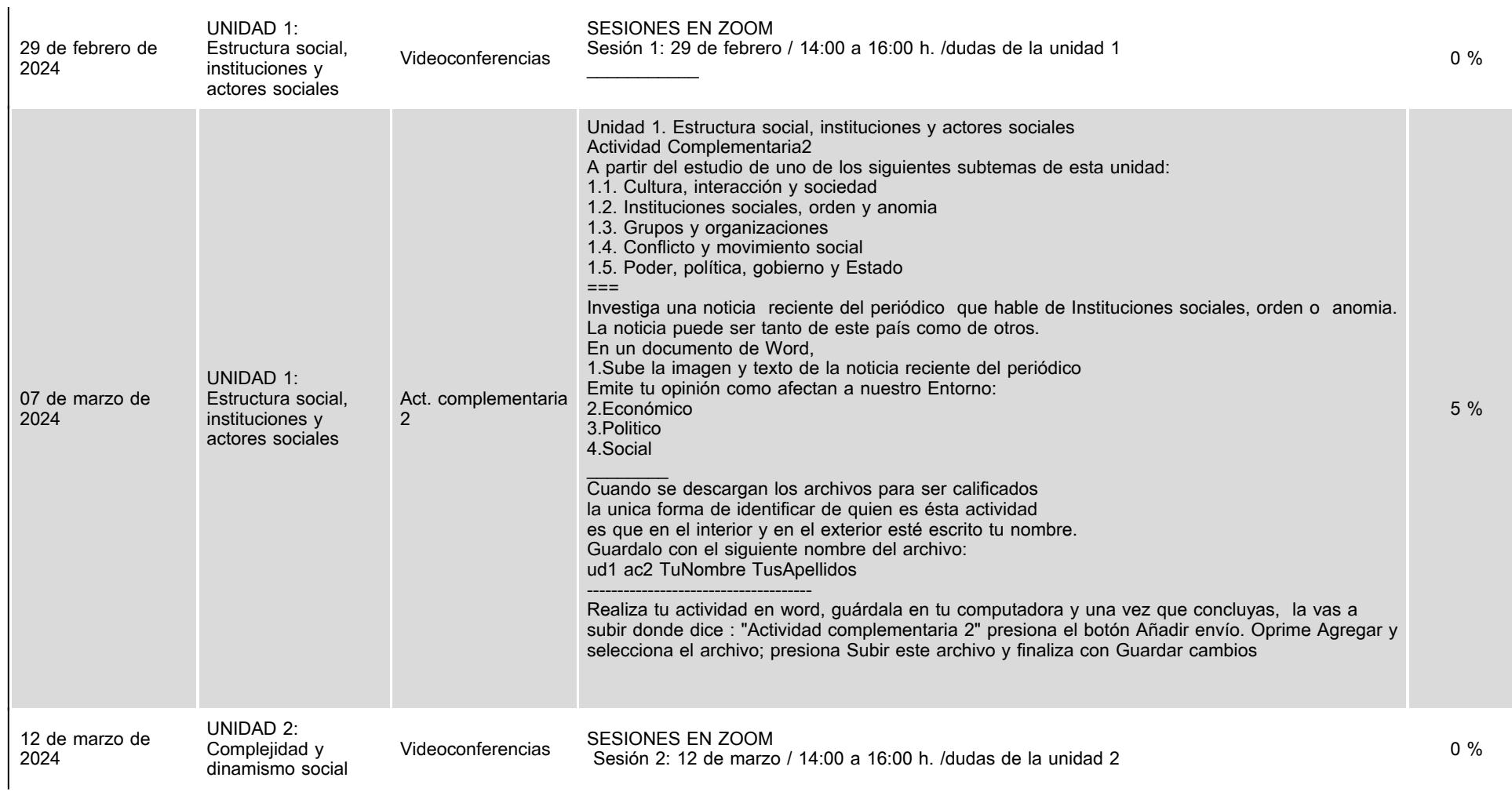

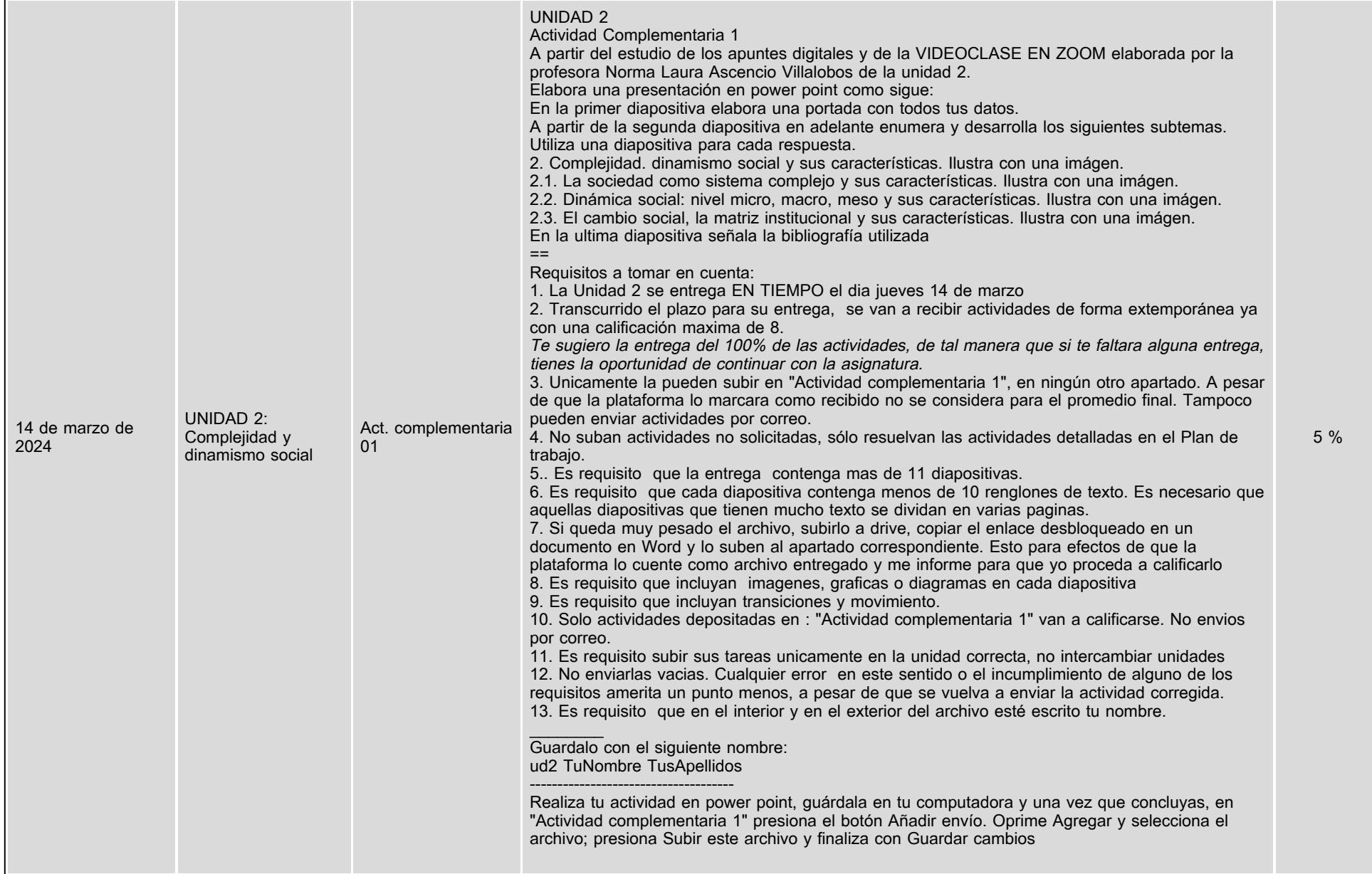

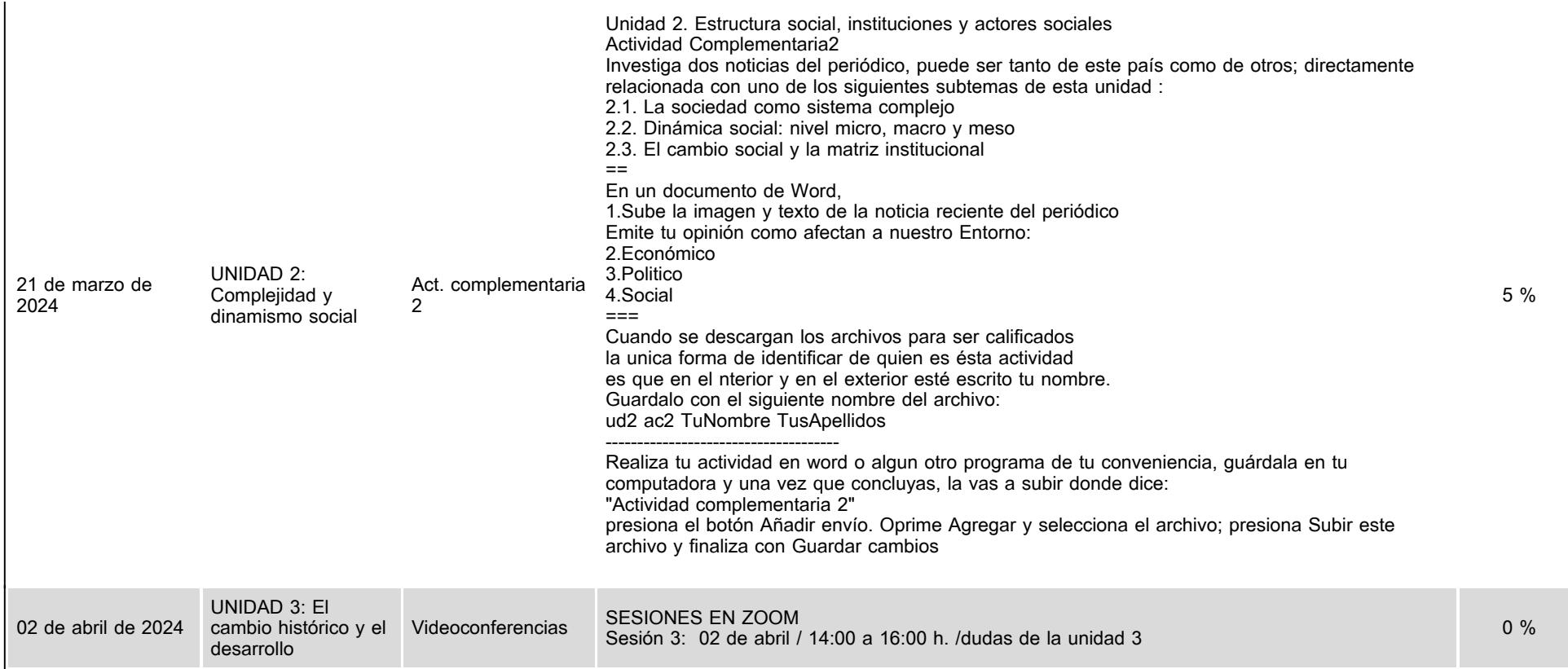

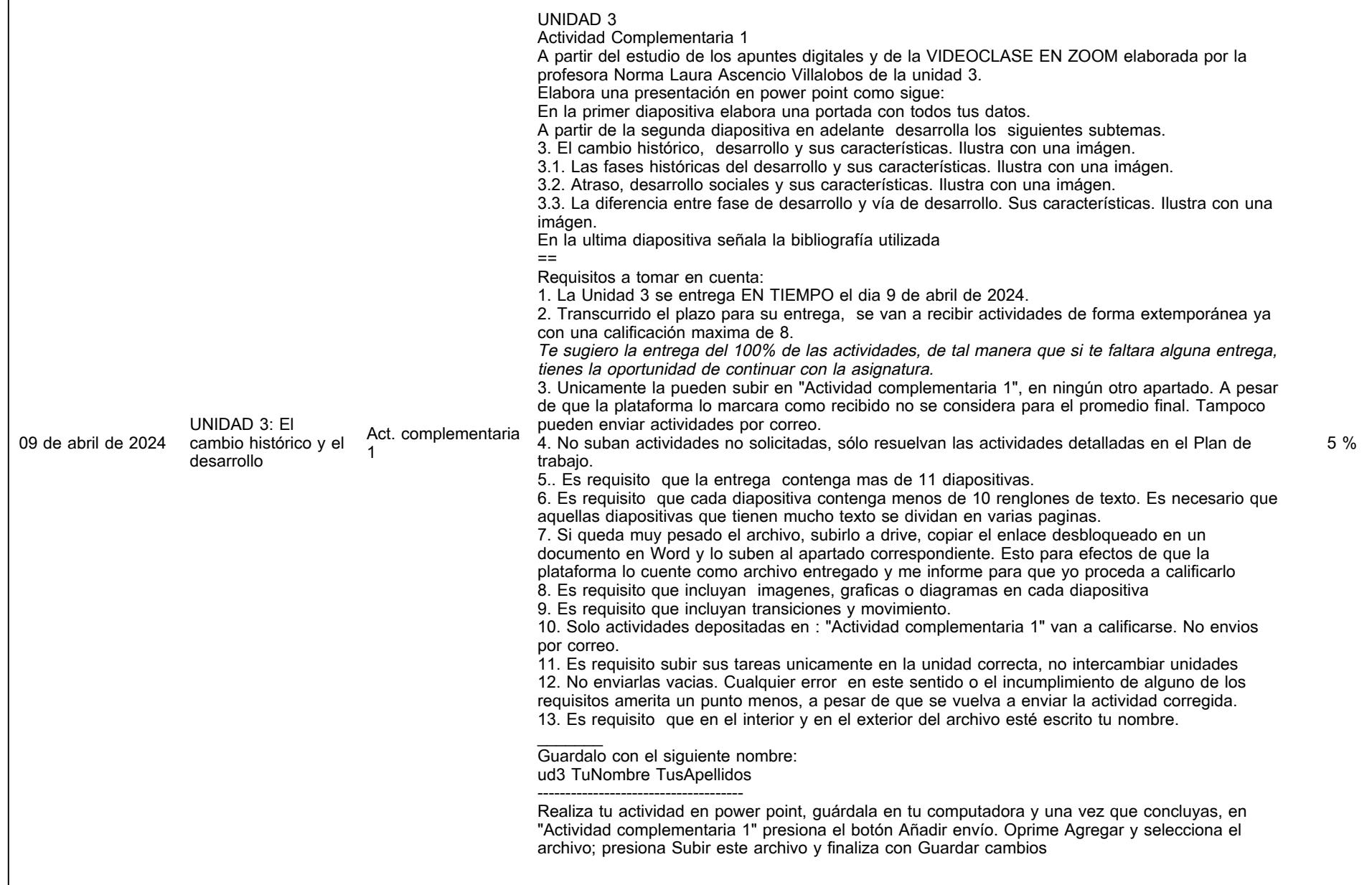

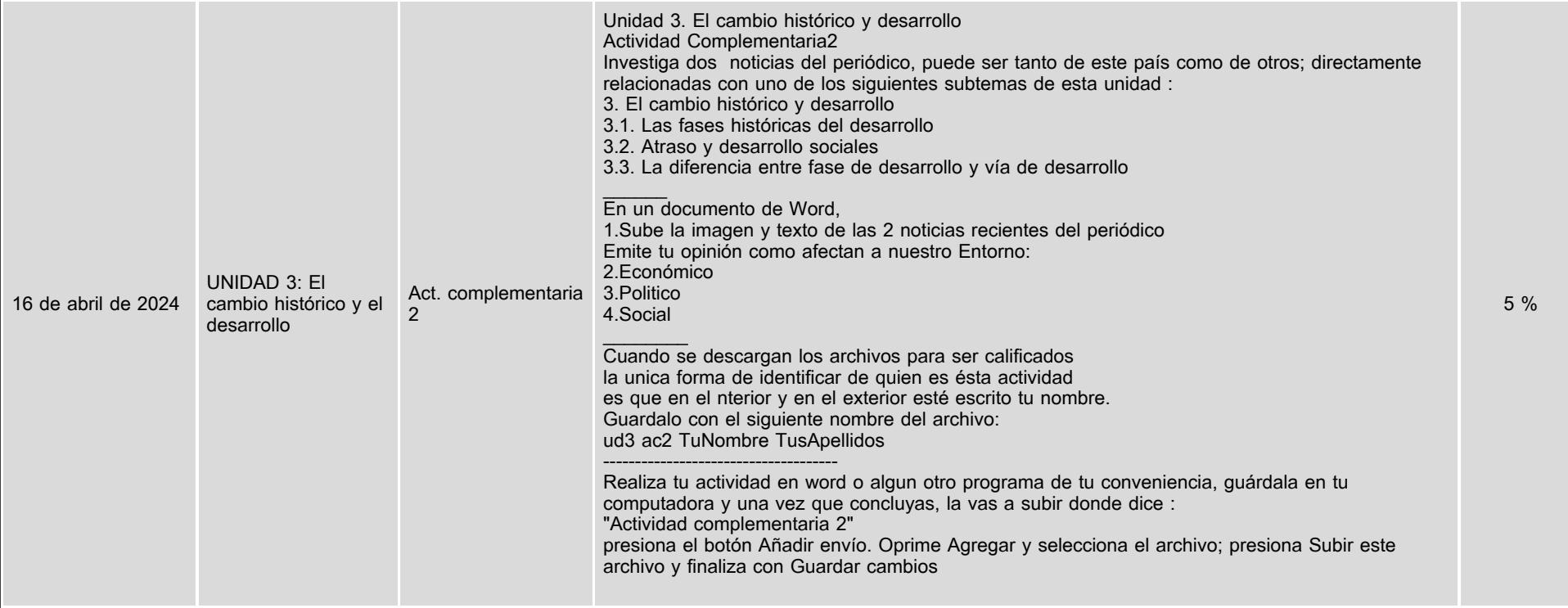

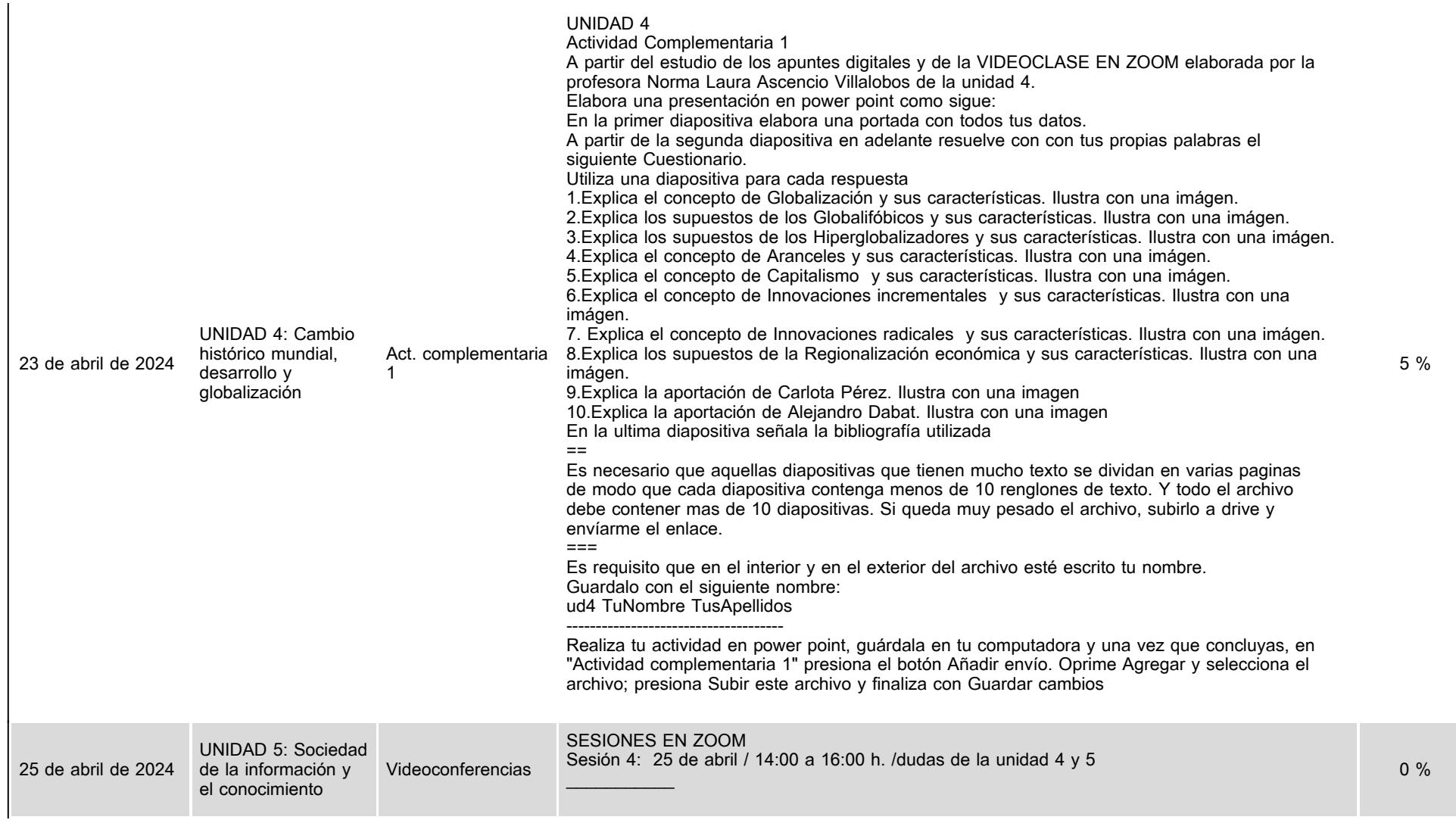

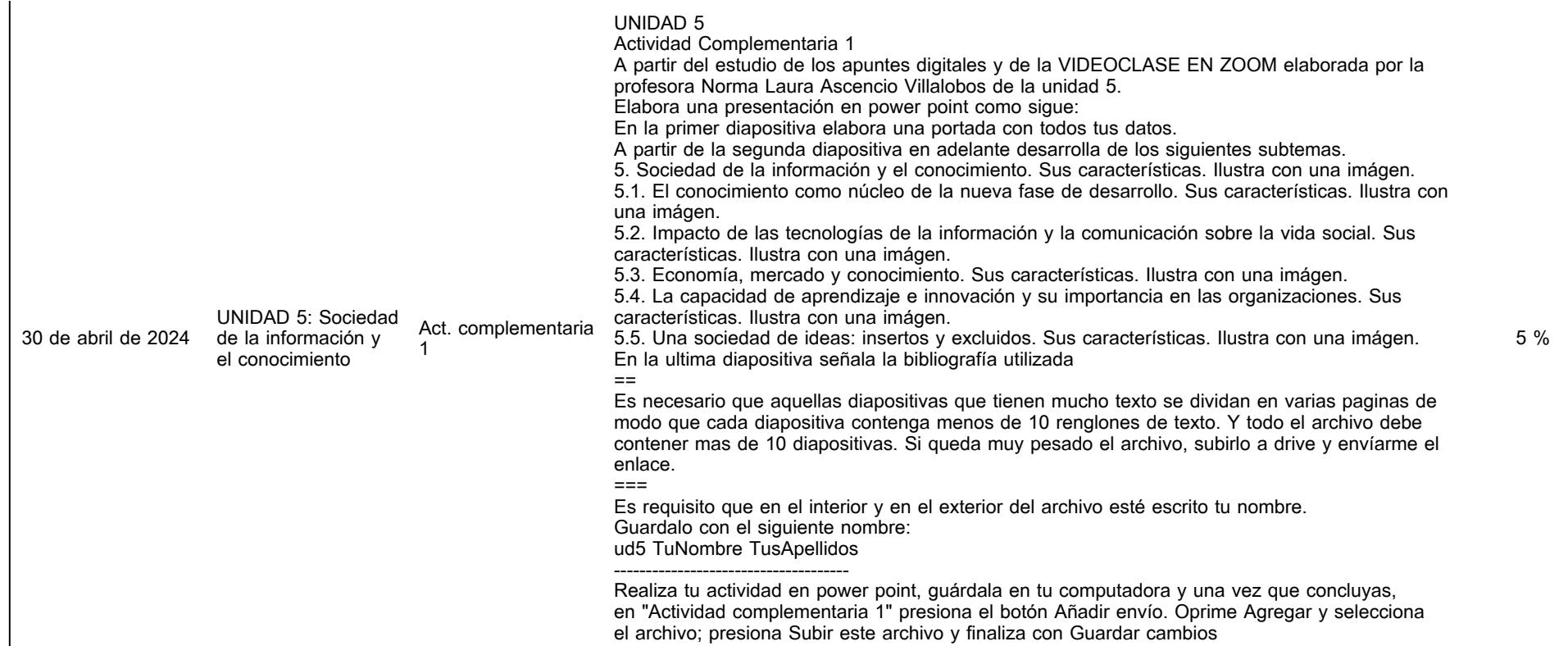

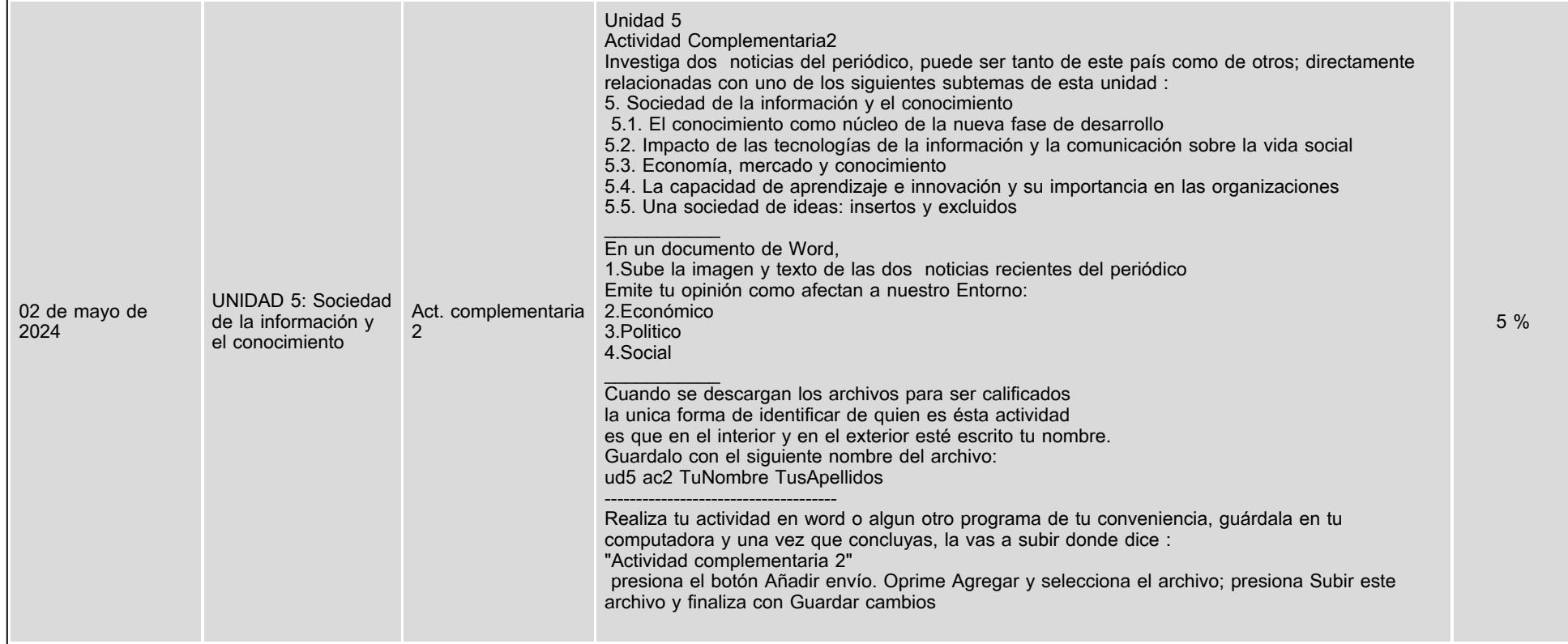

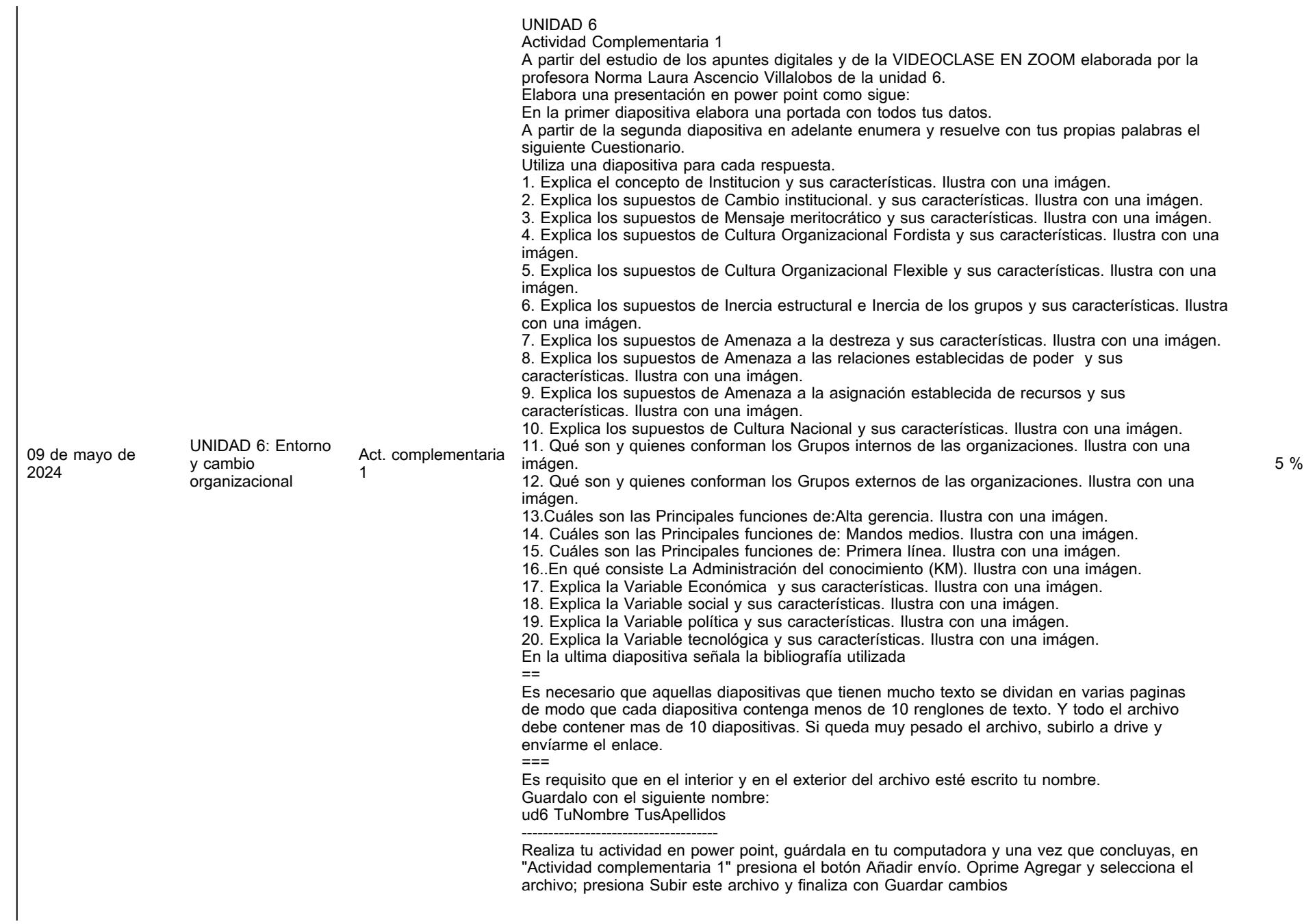

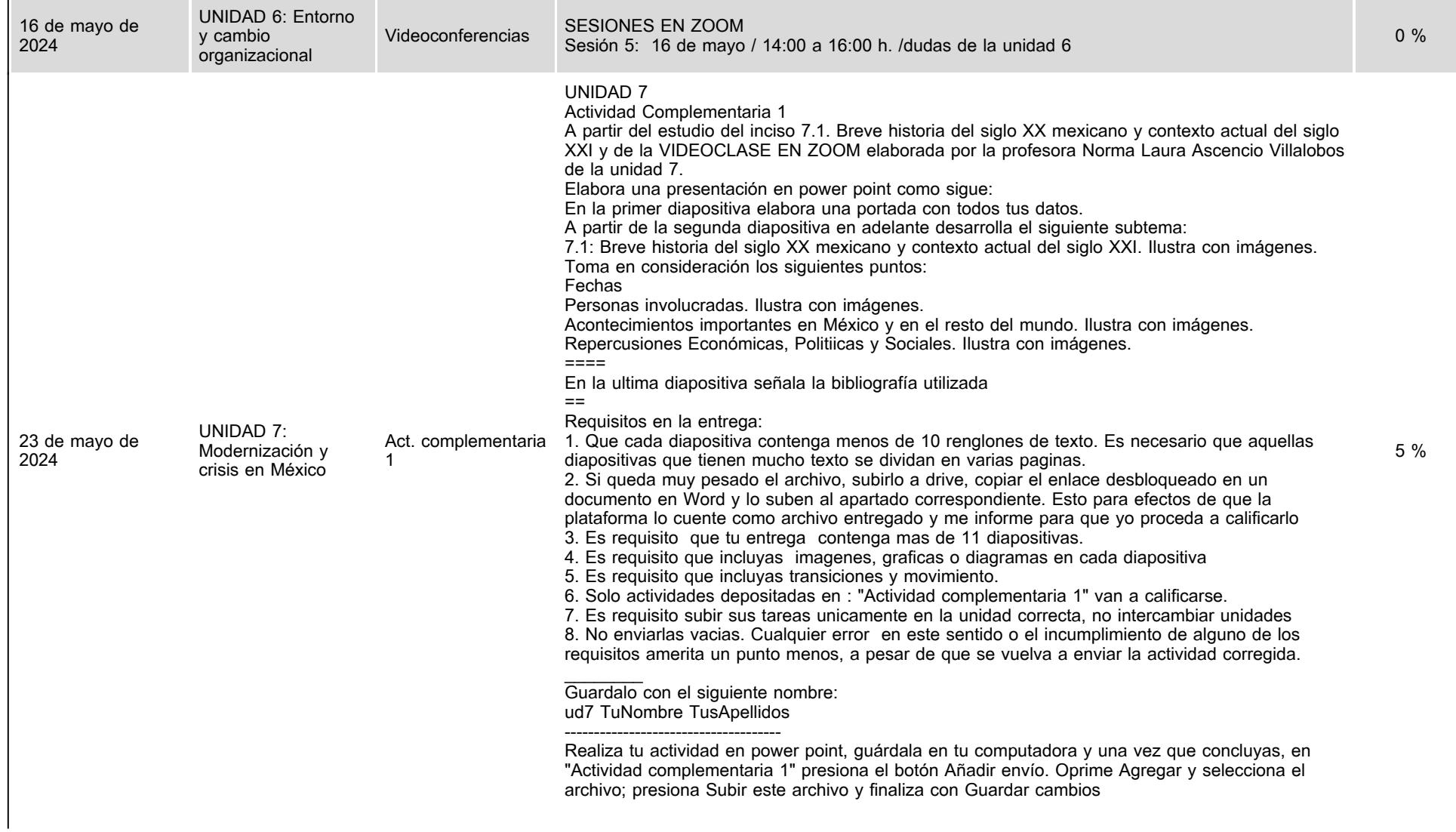

 $\ddot{\phantom{a}}$ 

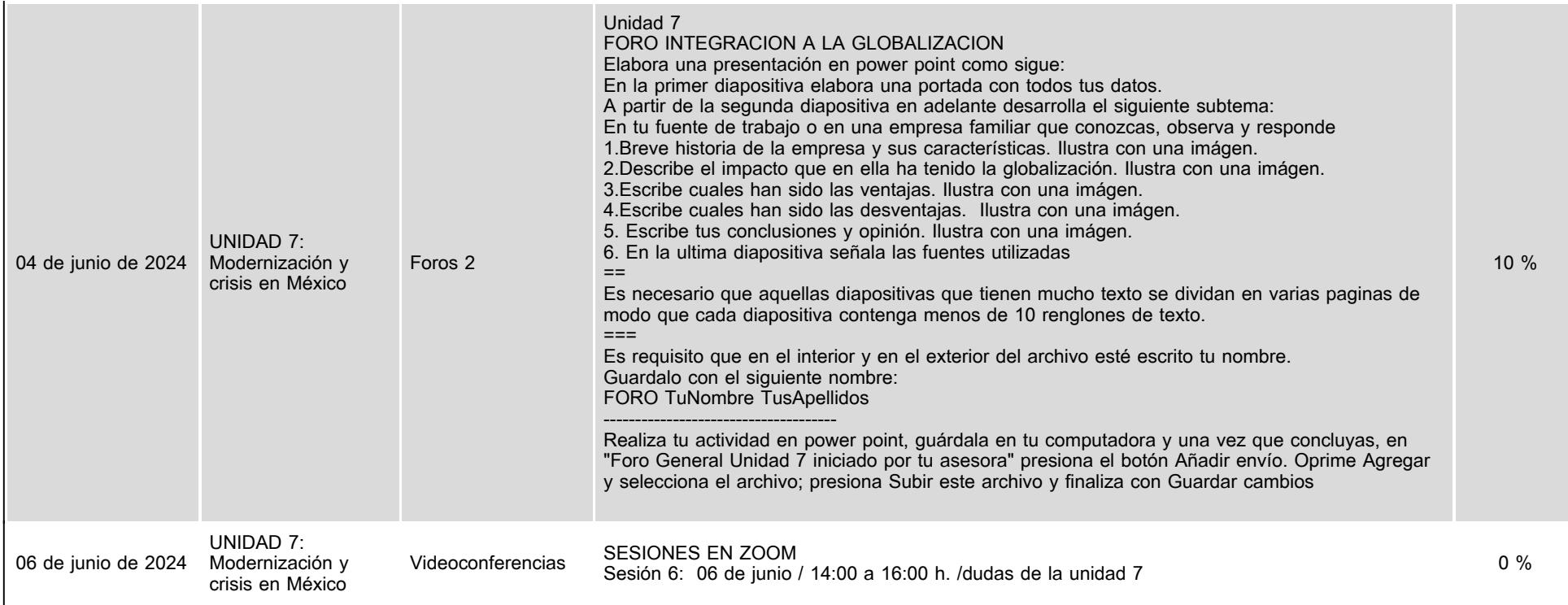

# **VII. Sistema de evaluación**

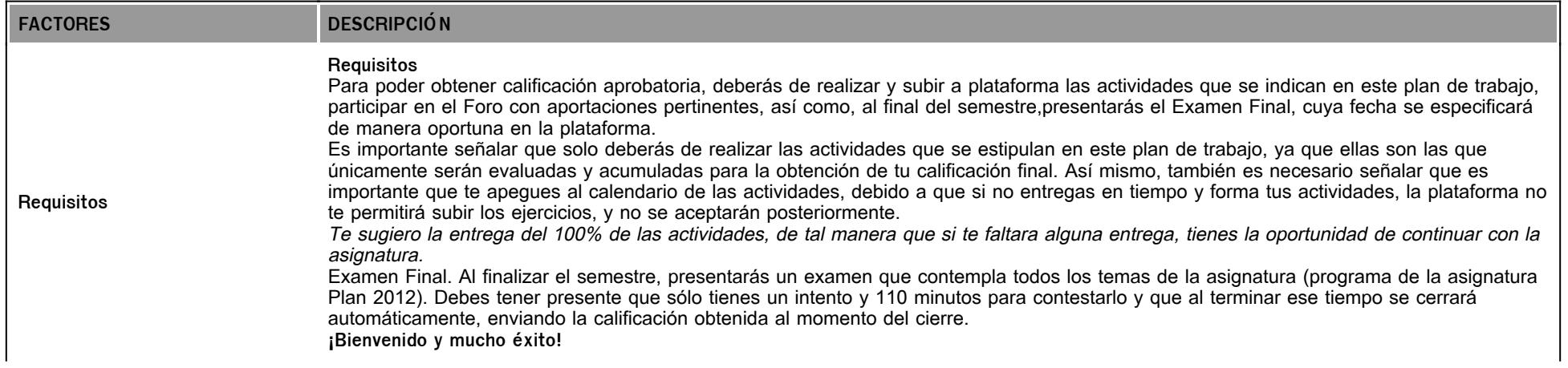

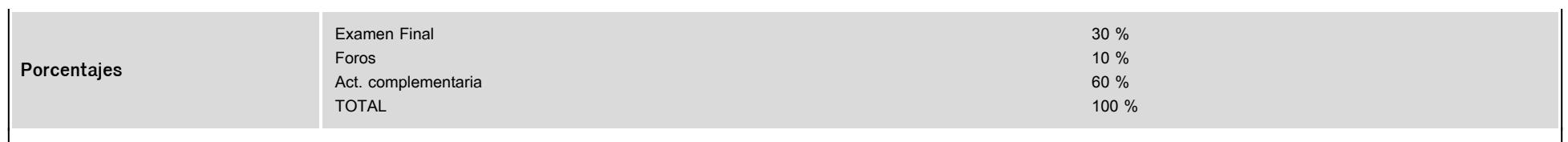

La calificación final de la asignatura está en función de la ponderación del asesor, no de la que se visualiza en la plataforma. Es necesario solicitar por correo electónico la calificación final al asesor.

# **VIII. Recursos y estratégias didácticas**

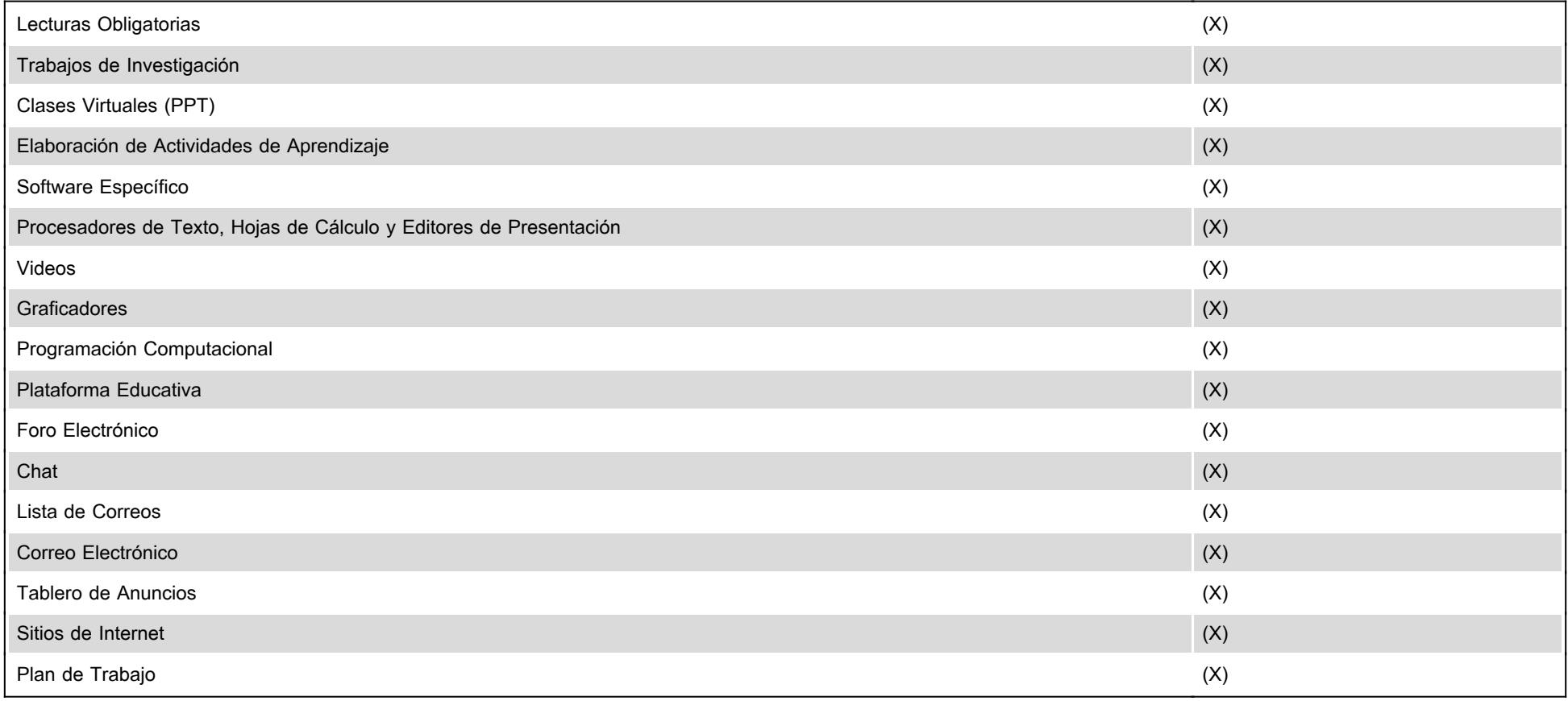